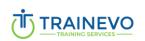

# Training Title: Learn to Program with Python (Initiation)

This training introduces the basics of algorithmics and programming in Python, and Django for website development.

## **Target audience**

Anyone who wants to learn about computer programming with Python.

#### **Prerequisite:**

None

| Reference:            | Category:              | Duration:                 |
|-----------------------|------------------------|---------------------------|
| Trainevo-092022-IT-06 | IT                     | 5 days                    |
| Language(s):          | Training organization: | Nb of participants (min): |
| French                |                        | 8                         |

## Goal(s)

Provide theoretical and practical knowledge to integrate a Python development project.

Discover the possibilities offered by this programming language and learn the basics of object-oriented programming.

Use Python to automate repetitive computer tasks and create interactive programs.

## Program

**Discover Python:** 

- Discover python syntax
- Naming conventions
- Math with Python
- Types of variables
- Basic methods

Trainevo Sarl-S Address: 19 rue de l'industrie, L-6089, Bertrange Such: +352 20 60 11 27 Email: <u>info@trainevo.lu</u> Site: www.trainevo.lu

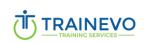

## **Programming part 1**:

- Console scripts
- Using variables
- Manipulating character strings
- Simple condition
- Prompt the user
- Format data
- Compound conditions
- Discovery of loops
- Discover object-oriented programming
- Using Classes and Methods
- Advanced scripts

#### **Programming part 2:**

- Extract or write in CSV with Python
- Perform data processing

## **Programming part 3: Going further**

- Create a web application
- Pyhton for financial analysis

#### Method

This course takes place in three stages:

- Presentation of the concepts
- Make examples & Application exercises
- Exercises & quizzes correction of exercises

## 20% theory & 80% practice.

#### **Evaluation:**

Make a project containing all the tools discussed in class.

Submission of a certificate of attendance.

Trainevo Sarl-S Address: 19 rue de l'industrie, L-6089, Bertrange Such: +352 20 60 11 27 Email: <u>info@trainevo.lu</u> Site: www.trainevo.lu